**Департамент образования Вологодской области бюджетное профессиональное образовательное учреждение Вологодской области «ВОЛОГОДСКИЙ СТРОИТЕЛЬНЫЙ КОЛЛЕДЖ»**

## **МЕТОДИЧЕСКИЕ УКАЗАНИЯ**

к практическим работам по дисциплине ОП.11.Основы геодезии

43.02.08 Сервис домашнего и коммунального хозяйства

Рассмотрено на заседании предметной цикловой комиссии общепрофессиональных, специальных дисциплин и дипломного проектирования по специальностям 08.02.01 «Строительство и эксплуатация зданий и сооружений», 08.02.07 «Монтаж и эксплуатация внутренних сантехнических устройств, кондиционирования воздуха и вентиляции», 43.02.08 «Сервис домашнего и коммунального хозяйства» и рекомендована для внутреннего использования, протокол № 11 от «13» июня 2017г

Данные методические указания предназначены для студентов обучающихся по специальности 43.02.08 Сервис домашнего и коммунального хозяйства БПОУ ВО «Вологодский строительный колледж» при выполнении практических работ.

Объем практической работы по дисциплине ОП.11. Основы геодезии составляет 30 часов.

Перечень практических работ соответствует содержанию программы. Практическая работа студентов повышает интеллектуальный уровень обучающихся, формирует умение находить нужную информацию, систематизировать, обобщать, что необходимо для профессиональной подготовки будущего специалиста. Навыки исследовательской работы помогут студентам на старших курсах при выполнении и оформлении курсовых и дипломных проектов.

Методические указания могут быть рекомендованы к использованию студентами и преподавателями БПОУ ВО «Вологодский строительный колледж».

Автор: Е.Н. Кадырова , преподаватель

 **Содержание**

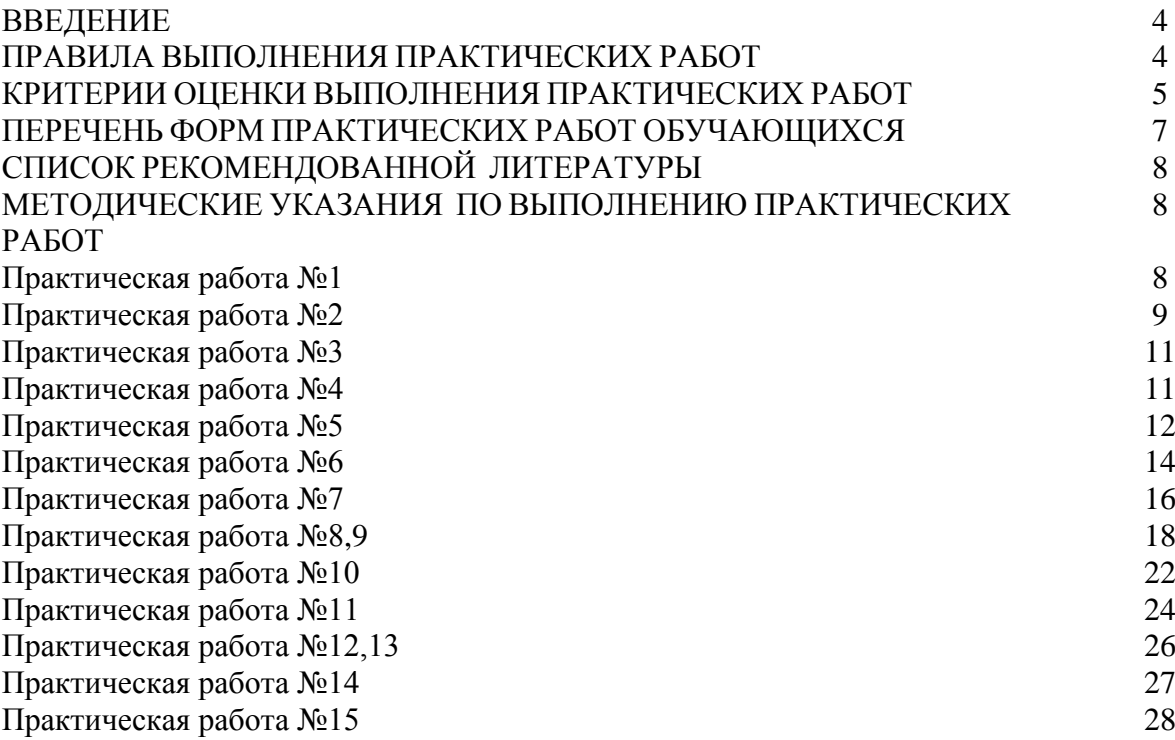

# **ВВЕДЕНИЕ**

Учебная дисциплина ОП.11. Основы геодезии входит в профессиональный учебный цикл программы подготовки специалистов среднего звена по специальности **43.02.08 «Сервис домашнего и коммунального хозяйства».**

В результате освоения дисциплины обучающийся **должен уметь:**

- читать разбивочный чертёж`;
- решать задачи на масштабы;

 использовать мерный комплект для измерения длин линий, теодолит для измерения углов, нивелир для измерения превышений;

- решать простейшие задачи детальных разбивочных работ.
- В результате освоения дисциплины обучающийся **должен знать:**
- основные понятия и термины
- назначение опорных геодезических сетей
- масштабы, условные топографические знаки, точность масштабов
- систему плоских прямоугольных координат

 типы и устройство основных геодезических приборов, методику выполнения разбивочных работ

виды геодезических измерений

В соответствии с учебным планом на изучение учебной дисциплины ОП.11. Основы геодезии отводится 81 час, в том числе 30 часов – практические занятия.

Выполнение обучающимися практических заданий направлено на:

 обобщение, систематизацию, углубление, закрепление полученных теоретических знаний по конкретным темам учебной дисциплины;

формирование общих компетенций ОК 1-9;

формирование профессиональных компетенций ПК 2.1; 2.2; 3.2;3.3

Целью практических занятий является формирование практических умений, необходимых в последующей учебной и профессиональной деятельности.

Содержание практических занятий поучебной дисциплине ОП.11. Основы геодезии направлено на реализацию требований Федерального государственного образовательного стандарта по специальности 43.02.08 Сервис домашнего и коммунального хозяйства.

## **ПРАВИЛА ВЫПОЛНЕНИЯ ПРАКТИЧЕСКИХ РАБОТ**

Аудиторная практическая работа выполняется по заданию преподавателя, с/без его непосредственного участия.

4

При предъявлении видов заданий на аудиторную практическую работу преподаватель использует дифференцированный подход на индивидуальном уровне к студентам. Практическая работа может осуществляться индивидуально по группам обучающихся в зависимости от цели, объема, конкретной тематики, уровня сложности, уровня умений обучающихся.

Перед выполнением студентом аудиторной практической работы преподаватель проводит инструктаж по выполнению задания, который включает: цель задания, его содержание, сроки выполнения, ориентировочный объем работы, основные требования к результатам работы, критерии оценки. В процессе инструктажа преподаватель предупреждает студентов о возможных типичных ошибках, встречающихся при выполнении задания.

С целью получения высоких результатов использованы следующие виды заданий, которые дадут полноценный результат: практическая работа с книгой, журналом, газетой; подготовка сообщений, докладов, рефератов.

При выполнении работ студент должен изучить методические рекомендации по выполнению практической работы; подготовить ответы на контрольные вопросы. Все задания выполняются письменно (или устно), ответы на теоретические вопросы даются устно (слабоуспевающим студентам можно дать ответить на контрольные вопросы письменно для того, чтобы лучше запомнить теоретический материал).

Изучая теоретическое обоснование, студент должен знать, что основной целью изучения теории является умение применять ее при выполнении письменных заданий.

После выполнения работы студент должен представить отчет о проделанной работе с полученными результатами и устно ее защитить.

При отсутствии студента по неуважительной причине выполняет работу самостоятельно во внеаудиторное время и защищает на консультации.

# **КРИТЕРИИ ОЦЕНКИ ВЫПОЛНЕНИЯ СТУДЕНТОМ ПРАКТИЧЕСКИХ РАБОТ**

Контроль и оценка результатов выполнения обучающимися работ, заданий на практических занятиях направлены на проверку освоения умений, практического опыта, развития общих и формирование профессиональных компетенций, определённых программой учебной дисциплины.

Оценки за выполнение заданий на практических занятиях выставляются по пятибалльной системе и учитываются как показатели текущей успеваемости обучающихся.

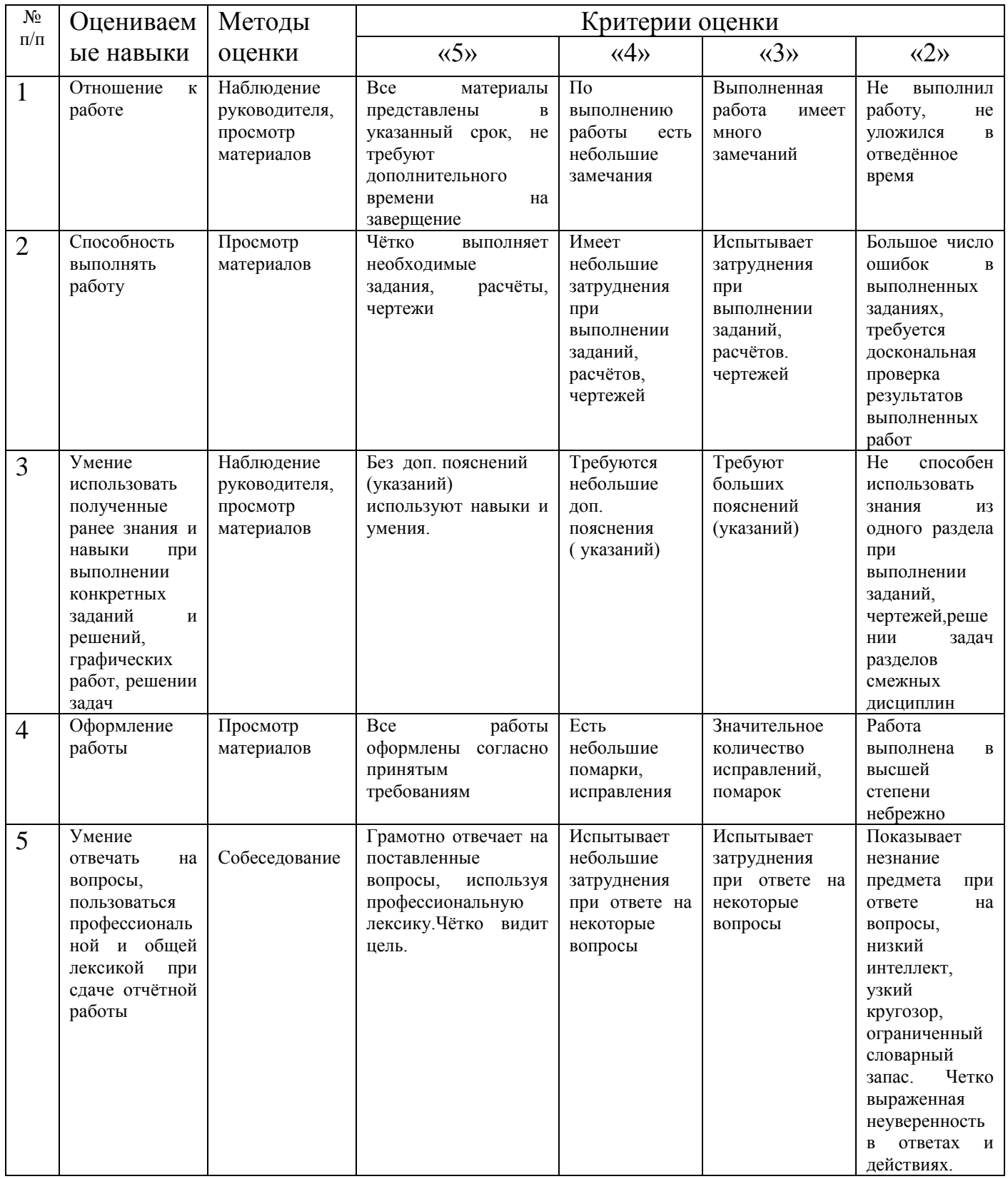

# **ПЕРЕЧЕНЬ ФОРМ ПРАКТИЧЕСКИХ РАБОТ ОБУЧАЮЩИХСЯ**

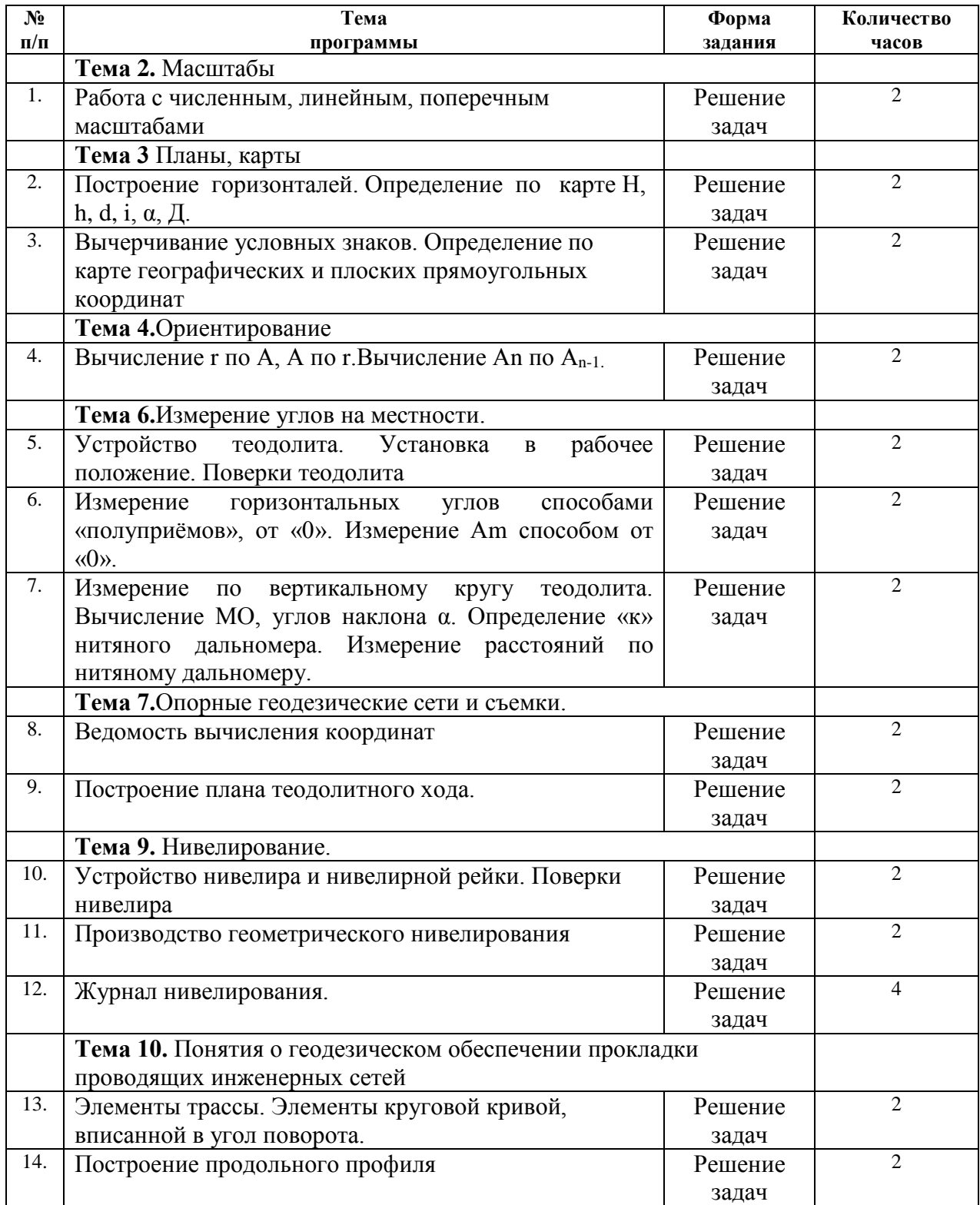

## **СПИСОК РЕКОМЕНДОВАННОЙ ЛИТЕРАТУРЫ**

Основные источники: 1. Киселёв М. И. Михелев Д. Ш. Геодезия Академия, 2014 2. Чекалин С.И. Основы картографии, топографии и инженерной геодезии [Электронный ресурс]: учебное пособие для вузов/ Чекалин С.И.— Электрон. текстовые данные.— М.: Академический Проект, Гаудеамус, 2016.— 320 c.— Режим доступа: [http://www.iprbookshop.ru/60031.html.—](https://vk.com/away.php?to=http%3A%2F%2Fwww.iprbookshop.ru%2F60031.html.%97&cc_key=) ЭБС «IPRbooks» 3. Сученко В.Н. Лабораторные работы по геодезии [Электронный ресурс]: учебное пособие для студентов I курса специализации «Маркшейдерское дело»/ Сученко В.Н., Елисеев В.М.— Электрон. текстовые данные.— М.: Российский университет дружбы народов, 2012.— 80 c.— Режим доступа: [http://www.iprbookshop.ru/22187.html.—](https://vk.com/away.php?to=http%3A%2F%2Fwww.iprbookshop.ru%2F22187.html.%97&cc_key=) ЭБС «IPRbooks»

Дополнительные источники:

1. Электронные учебно-методические комплексы (ЭУМК), сетевая версия, издательство: корпорация «Диполь», г. Саратов - Инженерная геодезия 2017 2. Методические указания к практическим работам по дисциплине ОП.11.Основы геодезии,  $2017r$ .

3. Методические рекомендации по организации внеаудиторной самостоятельной работы студентов по дисциплине ОП.11.Основы геодезии, 2017г.

# **МЕТОДИЧЕСКИЕ УКАЗАНИЯ ПО ВЫПОЛНЕНИЮ ПРАКТИЧЕСКИХ РАБОТ**

Методические указания для студентов специальности 43.02.08. Сервис домашнего и коммунального хозяйства предназначены, по оказанию методической помощи студентам при подготовке и проведении практической работы в урочное время.

**Практическая работа 1.** 

## **Работа с численным, линейным, поперечным масштабами**

#### *Цели:*

1. Изучить масштабы.

2. Научиться решать задачи с численным, линейным и поперечным масштабами.

2.Изучить устройство линейного масштаба, решить пример с линейным масштабом.

3. Изучить устройство масштабной линейки (поперечного масштаба), Решить примеры с поперечным масштабом.

*Оборудование:* масштабная линейка, циркуль-измеритель, чертежные принадлежности, варианты заданий.

#### **ХОД РАБОТЫ.**

*Задание:* Решить примеры с численным масштабом.

1.Длина линии на местности  $\overline{A}$  = (по варианту). Определить

соответствующую ей длину линии  $d =$  на плане масштаба 1:5000

2.Длина линии на карте масштаба 1:2000 d =  $\pi$  (по варианту). Определить соответствующую ей длину линии на местности Д =

3. Построить линейный масштаб с основанием 1 см. Отложить Д -(по варианту) в масштабе 1:2000

4. Изучить устройство масштабной линейки. Построить масштабную линейку (поперечный масштаб). Рассчитать цену деления масштабной линейки для масштабов 1:500, 1:1000, 1:2000, 1:5000,' 1:10 000 (основание **1см,** 2см, 5см). Отложить Д =(по варианту) масштабов 1:500, 1:1000,1:2000, 1:5000,' 1:10 000.

#### **Практическая работа 2.**

#### **Построение горизонталей. Определение по карте Н, h, d, i, α, Д.Цели:**

**1.** Научиться рисовать горизонтали по известным отметкам графическим способом.

2. Научиться решать задачи на карте.

*Задание:* 

1, По известным отметкам (высотам) точек местности провести горизонтали с высотой сечения рельефа 1,0м.

2. Определение по карте Н, h, d, i,  $\alpha$ , Д.

*Оборудование:* чертежные принадлежности, варианты заданий.

## **ХОД РАБОТЫ.**

#### **1. Построение горизонталей.**

1). Подписать в вершинах квадратов отметки точек местности (высоты естественной поверхности земли) в соответствии со своим вариантом.

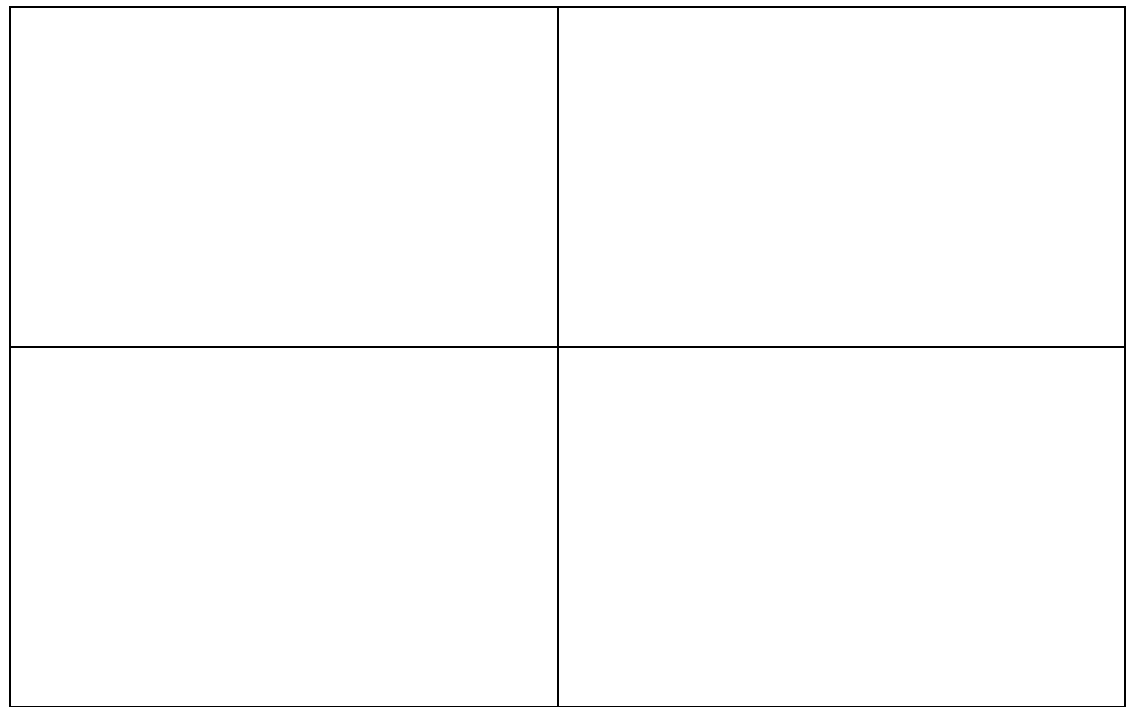

2). По известным отметкам (высотам) точек местности провести горизонтали с высотой сечения рельефа 1,0м.

## 2. Определение но карте H, h, d, i, a.

1). На полученном плане с горизонталями прочертить произвольно линии АВ, ВС, СД

2). Определить отметки (высоты) в точках А, В, С, Д по плану графически:

 $H_B =$  $A =$ 

 $H\mathcal{I} =$  $H_c =$ 

3) Вычислить превышения h:

 $h=H_A-H_B=$ 

h=HB-Hc=

 $h=He-H<sub>A</sub>=$ 

```
4).Определить
                                                                                             масштабе
                                                                                                                 1:500
                                   линий
                                                  d<sub>AB</sub>,
                                                              d<sub>BC</sub>
                                                                          dcд
                    длины
                                                                                     \, {\bf B} \,d_{AB} = dBc=
       dcд=
```
5). Вычислить уклоны линий ідв, івс, ісд:

 $i = h_{AB}$ 

 $d_{AB}$ 

 $i = h_{BC}$ 

 $d_{BC}$ 

 $i = h_{CII}$ 

 $d_{C,\Pi}$ 

6). Определить угол наклона а по тригонометрическим таблицам tga=i:

**αАВ =**

**αвс=**

**αсд=**

## **Практическая работа 3.**

**Вычерчивание условных знаков. Определение по карте географических и плоских прямоугольных координат.***Цели:*

1. Ознакомительная и тренировочная работа с условными знаками.

2. Научиться решать задачи по карте.

## *Задание:*

1. Изучить условные знаки для топографических карт.

2.Вычертить примеры условных знаков для топографических карт.

3.Определить по карте географические и плоские прямоугольные координаты. *Оборудование:* Условные знаки для топографических планов. М. «Недра» 1973, топографическая карта масштаба 1:10 000, чертежные принадлежности, варианты заданий.

## **ХОД РАБОТЫ.**

**1.Изучить условные знаки для топографических карт.**

## **2.Вычертить примеры условных знаков для топографических карт:**

## **3. Определение по карте географических и плоских прямоугольных координат 1).**Определить по карте географические координаты точек местности (по варианту):

Точка **1:**Точка 2:

## **φ=φ=**

**λ =λ=**

2). Определить по картеплоские прямоугольные координаты X, У точекместности (по варианту):

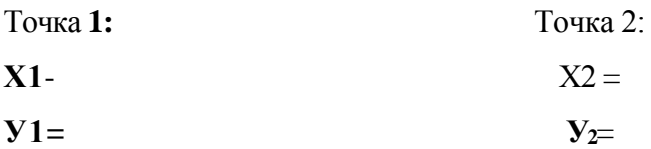

## **Практическая работа 4**

## **Вычисление r по А, А по r.Вычисление Аn по Аn-1.**

## *Цели:*

1.Научиться решать задачи по теме «Ориентирование».

*Задание:* 1. Вычислить румбы направлений по известным азимутам.

2.Вычислить азимуты направлений по известным румбам.

3.Вычислить азимуты последующих направлений по известным азимутам предыдущих направлений и по известным углам поворота,

4.Вычислить угол поворота по известным направлениям. *Оборудование:* чертежные принадлежности, варианты заданий.

ХОД РАБОТЫ.

1. Вычислить румбы направлений по известным азимутам (по варианту), оформить чертежи примеров:

- 1).
- 2).
- 3).
- 4).

2. Вычислить азимуты направлений по известным румбам (по варианту), оформить чертежи примеров:

- 1).
- 2).
- 3).
- 4).

3. Вычислить азимут  $A_2$  з по известному азимуту Аи и известному углу поворота р (по варианту), оформить чертежи примеров:

- $\Omega$
- 2).

4. Вычислить угол поворота р по известным направлениям (по варианту), оформить чертеж:

## **Практическая работа 5**

## **Устройство теодолита. Установка в рабочее положение. Поверки теодолита ПОЛОЖЕНИЕ.** Поверки **ТЕОДОЛИТА**

*Цели:* 1. Изучить устройство теодолита, отсчетное устройство теодолита.

2. Научиться устанавливать теодолит в рабочее положение.

*Задание:* **1.** Повторить правила обращения с геодезическими приборами.

2.Установить теодолит в рабочее положение.

3.Изучить устройство теодолита, названия частей и винтов.

4.Выполнить поверки теодолита.

5.Снять отсчет по горизонтальному кругу теодолита 2Т30, вычертить отсчет.

*Оборудование:* теодолиты 2Т30, штативы, отвесы.

## **ХОД РАБОТЫ.**

## **1. Повторить правила обращения с геодезическими приборами.**

1). Запрещается с силой закручивать винты геодезического прибора.

2). Запрещается поворачивать части прибора при закрепленных закрепительных винтах.

3). Оптимальное положение работы микрометренных винтов среднее.

**2. Установить теодолит в рабочее положение.**

**1**). Закрепить на штативе.

2). Выполнить центрирование отвесом ил оптическим центриром.

3). Вывести плоскость лимба горизонтального круга в горизонтальное положение при помощи уровня и трех подъемных винтов.

Установить уровень параллельно двум подъемным винтам. Вывести уровень на середину этими подъемными винтами. Повернуть теодолит на 90°.Вывести уровень на середину третьим винтом.

4). Выполнить фокусировку

- кремальерой - резкость объекта

- окулярным кольцом — резкость сетки нитей

- рифленым кольцом отсчетного устройства - резкость отсчетов.

**3.Изучить устройство теодолита, названия частей и винтов.** По конспекту, по учебнику, по паспорту прибора.

4.**Выполнить поверки теодолита.**

**1). Ось цилиндрического уровня должна быть перпендикулярна оси вращения теодолита.**

Установить уровень параллельно двум подъемным винтам. Вывести уровень на середину этими винтами. Повернуть теодолит на180°. Если уровень отклонился не более чем на 1 деление, поверка выполнена. Если отклонение больше, то исправление выполнить котировочными винтами цилиндрического уровня,

**2). Ось вращения трубы должна быть перпендикулярна визирной оси.** Навести перекрестие сетки нитей на любую удаленную точку. Снять осчеты по горизонтальному кругу теодолита при КП и КЛ. Вычислить «с» - коллимационную ошибку по формуле: C= КП- (КЛ±180°)≤2t

 $\mathcal{D}_{\mathcal{L}}$ 

Если КЛ>180\ то знак будет «-», если КЛ<180°, то знак будет «+». Если с < 2t (t - точность теодолита; для 2Т30 t=30"), поверка выполнена. Если с >2t,Исправление выполнить юстировочными винтами сетки нитей.

# 3). **Ось вращения трубы должна быть перпендикулярна оси вращения теодолита.** Навести перекрестие сетки нитей на нить отвеса. Перемещать трубу вверх или вниз. Если перекрестие сетки йитей двигается по отвесу, поверка выполнена. Если поверка не выполнена, исправление возможно только в мастерской.

### **4).Сетка нитей должна быть установлена правильно.**

Навести вертикальную нить сетки нитей на нить отвеса. Если нити совпадают, поверка выполнена. Если поверка не выполнена, исправление выполнить котировочными винтами сетки нитей.

**5.Оформить поверки «Актом приемки теодолита».**

## **АКТ.**

Нами, бригадой № **принят** теодолит № . В результате внешнего осмотра поломок не обнаружено. В результате поверок обнаружено следующее:

1. Ось цилиндрического уровня **оси** вращения теодолита.

## 2.*КП-(КЛ±1Ю°)<sup>=</sup>*

*2*

Ось вращения трубы визирной оси. 3.Ось вращения трубы оси вращения теодолита. 4.Сетка нитей установлена **Вычертить отсчет по 2Т30П**

## **Практическая работа 6**

**Измерение горизонтальных углов способами «полуприёмов», от «0». Измерение Аm способом от «0».**

*Цель:* Научиться измерять горизонтальные углы теодолитом, выполнять оформление **и** вычисления в угломерном журнале. *Задание;* 1. Установить теодолит в рабочее положение.

- 2. Измерить горизонтальный угол способом полуприёмов. Оформить и обработать угломерный журнал.
	- 3. Измерить горизонтальный угол способом «от нуля».
	- 4. Измерить азимут вешки способом «от нуля».

5. Вычертить отсчёты по трём типам отсчётных устройств теодолита. *Оборудование:* теодолиты ТЗО, 2Т30, 2Т30П, 2Т5К, штативы, вешки.

## **ХОД РАБОТЫ:**

#### **1. Установить теодолит в рабочее положение.**

(Вспомните названия частей и винтов теодолита, правила обращения с геодезическими приборами). .

**2. Измерить горизонтальный угол способом полуприёмов. Оформить и обработать угломерный** журнал.

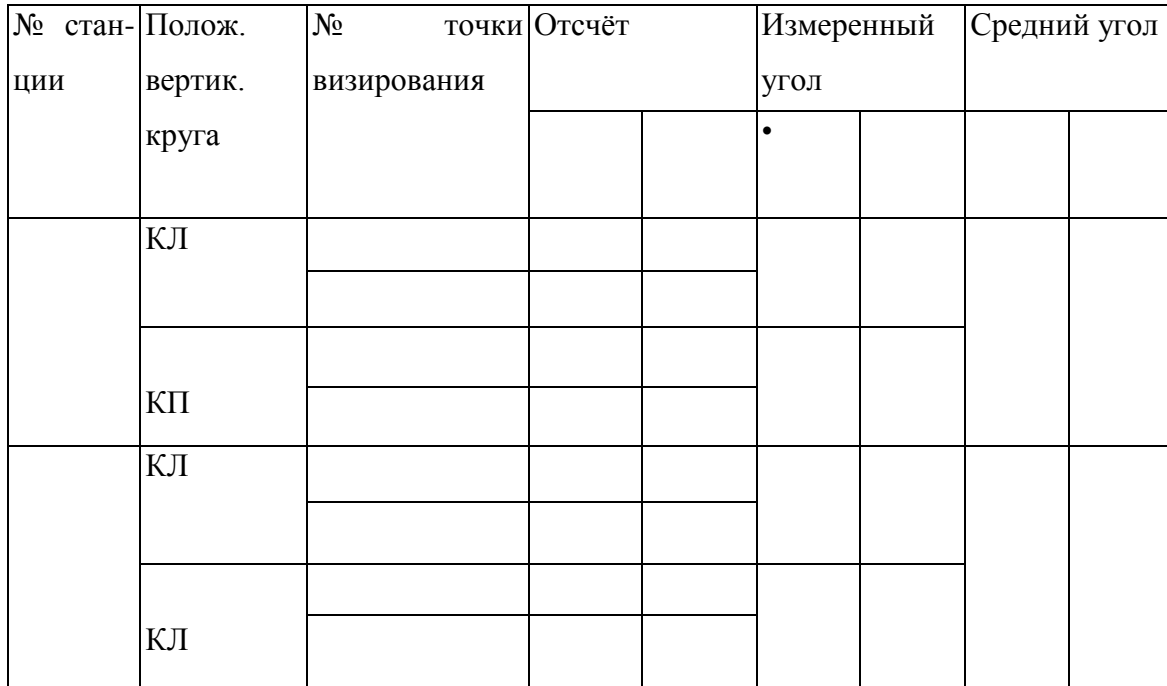

### **3. Измерить горизонтальный угол способом «от нуля».**

- лимб закрепить
- алидаду открепить
- найти на отсчётном устройстве 0°00'
- алидаду закрепить
- лимб открепить
- навести перекрестие сетки нитей на левое направление
- лимб закрепить
- алидаду открепить
- навести перекрестие сетки нитей на правое направление
- снять отсчёт по горизонтальному кругу получим измеряемый угол.

 $\beta$ =

(Как проконтролировать правильность измерения угла?)

#### **4. Измерить азимут вешки способом «от нуля».**

- прикрепить к теодолиту буссоль, стрелку буссоль открепить
- лимб закрепить
- алидаду открепить
- найти на отсчётном устройстве 0°00'
- алидаду закрепить
- лимб открепить
- повернуть теодолит так, чтобы стрелка буссоли показывала на север
- лимб закрепить
- алидаду открепить
- навести перекрестие сетки нитей на вешку
- снять отсчёт по горизонтальному кругу получим измеряемый азимут.

#### $A=$

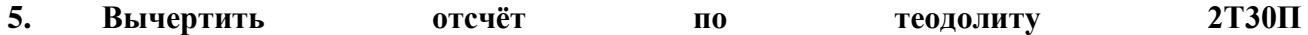

## **Практическая работа 7**

**Измерение по вертикальному кругу теодолита. Вычисление МО, углов наклона α. Определение «к» нитяного дальномера. Измерение расстояний по нитяному дальномеру**

*Цель:* Научиться выполнять работы по вертикальному кругу теодолита и по нитяному дальномеру.

*Задание:* 1. Установить теодолит в рабочее положение.

2. Снять отсчёты по вертикальному кругу при «КП» и «КЛ» на фиксированную точку.

- 3. Вычислить «МО» вертикального круга.
- 4. Вычислить угол наклона по трём формулам.
- 5. Вычертить отсчёты по вертикальному кругу при «КП» и «КЛ»,

6. Навести трубу теодолита на нивелирную рейку.

7. Определить количество сантиметровых делений на нивелирной рейке между верхней и нижней нитями дальномера «d».

8.Измерить расстояние от теодолита до нивелирной рейки рулеткой «Д».

9.Вычислить коэффициент нитяного дальномера.

10. Измерить расстояния по нитяному дальномеру.

11 .Вычертить отсчет по нитяному дальномеру.

*Оборудование:* теодолиты 2Т30, 2Т30П, штативы.

## **Ход работы:**

Задание 1:

1.Выбрать вертикальную конструкцию в кабинете геодезии (окно, дверь, макет).

2.Снять отсчёты по вертикальному кругу при «КП» и «КЛ» на верх и низ конструкции.

 $K\Pi_{\rm H}$  -  $K\Pi_{\rm H}$  =

 $KJ_{\rm B}$  -  $KJ_{\rm B}$  -

3.Вычислить углы наклона по трём формулам. Значение «МО» взять из выполнения основного задания.

*а = КЛ<sup>Н</sup> -МО <sup>=</sup>*

 $a = K/I$ ,  $-MO = a = MO - K/I$ <sub>H</sub> =  $a = MO - KII$ <sub>H</sub> =

4. Измерить расстояние от теодолита до конструкции рулеткой с точностью 0,01 м.  $d =$ 

5.Вычислить высоту конструкции по формуле

 $h = d (tga<sub>H</sub> + tg a<sub>B</sub>)$ 

tg а определить по тригонометрическим таблицам или по калькулятору. Точность определения h 0,01м.

6.Измерить высоту конструкции рулеткой и сравнить её с высотой, вычисленной по формуле. Допустимое расхождение 1-2 см.

 $h=$ 

**7. Вычертить отсчёты по вертикальному кругу при «КП» и «КЛ».**

КП КЛ

Задание 2:

## **1. Навести трубу теодолита на нивелирную рейку.**

Установить нивелирную рейку на максимальном для кабинета расстоянии от прибора, навести трубу прибора на рейку, отфокусировать изображение рейки

2. **Определить количество сантиметровых делений по нивелирной рейке между верхней и нижней нитями дальномера.**

**d=**

**3.Измерить расстояние от теодолита до нивелирной рейки рулеткой.**

**д=**

```
5.Вычислить коэффициент нитяного дальномера: К= Д ≈ 100
```
**d**

## 10.**Измерить расстояния по нитяному дальномеру.**

Измерить несколько расстояний по нитяному дальномеру (не менее 2 на учащегося), записать их.

$$
\mathcal{A}^{1=}\n \qquad \qquad \mathcal{A}^{2=}\n \qquad \mathcal{A}^{3=}\n \qquad \mathcal{A}^{3=}
$$

11.**Вычертить отсчет по нитяному дальномеру.**

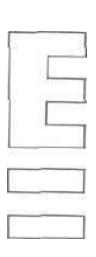

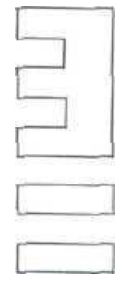

## **Практическая работа 8,9**

## **Ведомость вычисления координат. Построение плана теодолитного хода.**

*Цель:* Научиться выполнять вычисления в «Ведомости вычисления координат» *Задание:* 

- 1. Внести исходные данные в «Ведомость вычисления координат».
- 2. Выполнить уравнивание замкнутого теодолитного хода из-за неточного измерения углов и длин линий.
	- 3. Вычертить план теодолитного хода.

*Оборудование:* бланк «Ведомость вычисления координат», варианты заданий, калькулятор, таблицы тригонометрических функций, чертежные принадлежности, чертежная бумага.

## **ХОД РАБОТЫ.**

**1.Внести исходные данные в «Ведомость вычисления координат».**

1). Графа 2 - внутренние измеренные углы  $\beta$  замкнутого теодолитного хода.

2). Графа 6 - горизонтальные проложения длин линий d теодолитного хода.

3). Графы 12, 13 - координаты точки 1 теодолитного хода Х]=0,00м, У1=0,00м.

4). Графа 5 - исходный дирекционный угол а(по варианту). Например: для вариантов 1 и 16  $A1-2$   $= 111°11'$  $_{41.2}$ =116° 16'

2. Выполнить уравнивание замкнутого теодолитного хода из-за неточного измерения углов и длин линий.

1) вычислить для замкнутого теодолитного хода теоретическую сумму внутренних углов по формуле:

 $\Sigma \beta_{\text{rcon}} = 180^{\circ}$ (n-2) **n**- количество углов

2) вычислить практическую сумму углов теодолитного хода

 $\sum \beta_{\text{IDAKT}} = \beta_{1+} \beta_{2+} \beta_{3+} \beta_4$ 

3) вычислить угловую невязку  $f$  для замкнутого теодолитного хода, которая появляется из-за неточного измерения углов

 $f = \sum \beta_{\text{IPaKT}} \sum \beta_{\text{Teop}}$ 

4) вычислить величину допустимой невязки  $f_{aon}$ для теодолитного хода

 $f_{aon} = \pm I' \sqrt{n}$ 

5) если f>f<sub>доп</sub>, углы теодолитного хода надо перемерить, или найти ошибку; если f f<sub>don</sub>, можно выполнять уравнивание - вычислить поправки уи ввести их в измеренные углы (графа 3). Поправки вычисляют по формуле:

 $v = -f$ 

 $\boldsymbol{n}$ 

поправку вычисляют с точностью до 0,5

6) вычислить уравненные углы

 $B_{\text{VpaB}} = \beta_{\text{W3Mep}} + \nu$ 

7). Вычислить дирекционные углы линий замкнутого теодолитного хода по известному исходному дирекционному углу а и правым углам поворота  $\beta$  по формуле (графа 5):

 $A_2 = A_1 - 2 + 180 - \beta_1$ 

$$
A_{3=4} = A_{2=3} + 180 - \beta_{2 \text{ m T.A.}}
$$

8). Вычислить румбы г направлений по формулам зависимости дирекционных углов а и

румбов г (графа 6)  $CB: r = A$ ЮВ:г=180°-А  $IO3: \Gamma = A-180^{\circ}$ C3:  $\Gamma = 360^{\circ}$ -A 9). Вычислить приращения координат  $\Delta X$  и  $\Delta Y$  по формулам (графы 8, 9):  $\Delta X = d \cos r \Delta V = d \sin r$ d - горизонтальное проложение линии г-румб линии

Для определения ДХ и ДУ использовать тригонометрические таблицы или

калькуляторы. Выписать ДХ и ДУ с точностью до 0,01 м.

Расставить знаки ДХ и ДУ в зависимости от направления дирекционного угла а (или румба г).

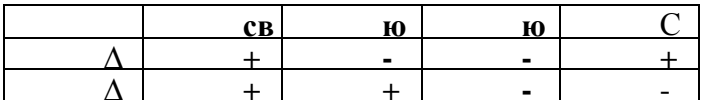

10) Вычислить практическую сумму приращений

 $\sum \Delta X_{\text{np}} = \Delta X_1 + \Delta X_2 + \Delta X_3$ .....

 $\sum \Delta V_{\text{np}} = \Delta V_1 + \Delta V_2 + \Delta V_3$ .....

11) теоретическая сумма приращений в замкнутом теодолитном ходе должна быть

$$
\begin{array}{ll}\sum\!\Delta X_{\text{reop}}\!\!=\!\!0 & \sum\!\Delta Y_{\text{reop}}\!\!=\!\!0\\ \ldots & \end{array}
$$

12) невязки приращений  $f_x$  и  $f_y$  равны

 $f_{x} = \sum \Delta X_{\text{np}}$ .  $f_{y=}\sum \Delta Y \pi p$ 

13) вычислить величину относительной линейной невязки по формуле и сравнить её с допустимой линейной невязкой

 $F_{omn=\sqrt{f}\gamma+f\gamma\leq 1}$ 

 $\mathbf{P}$ 2000  $\mathbf{p} = \sum d^{n}$ <sup>3TO</sup> периметр теодолитного хода.

Если f<sub>OTH</sub>.>f<sub>доп</sub>., длины линий надо перемерить или найти ошибку в вычислениях. Если for H.  $\leq$  f<sub>доп</sub>., то можно выполнять уравнивание - вычислить поправки уи ввести их в  $\Delta$ X и  $\Delta$ У. Поправки вычислить по формулам:

 $v_{\chi=\underline{-f_{x}}d}$  $p$ 

 $v_{\text{y}=-f_{\text{y}d}}$  $\mathbf{p}$ 

и вычислить с точностью до 0,01м и записать графы 8 и 9 над вычисленными  $\Delta X$  и  $\Delta Y$ .

14. вычислить уравненные приращения  $\Delta X$ ур, и $\Delta Y$ <sub>урав</sub>. ( графы 10  $11)$  $\boldsymbol{\mathrm{M}}$  $\Delta X$ Урвв. =  $\Delta X$ ВЫЧ. +  $v_x$  $\Delta Y_{\text{pab}} = \Delta Y_{\text{Bb}y} + v_{\dot{y}}$ контроль:

 $\sum \Delta X_{\gamma \text{ pas}} = 0$ 

 $\sum \Delta X_{\text{YpaB}} = 0$ 

15). ВычислитьХ и У точек теодолитного хода по формулам (графы 12 и 13)  $\mathbf{Y_{n}}\mathbf{=}\ Y_{n}\mathbf{+}_{1}+\Delta\mathbf{Y}_{\mathrm{ypas}}$  $Xn = X_{n+1} + \Delta X_{\text{ypas}}$ 

 $\ddot{\phantom{a}}$ 

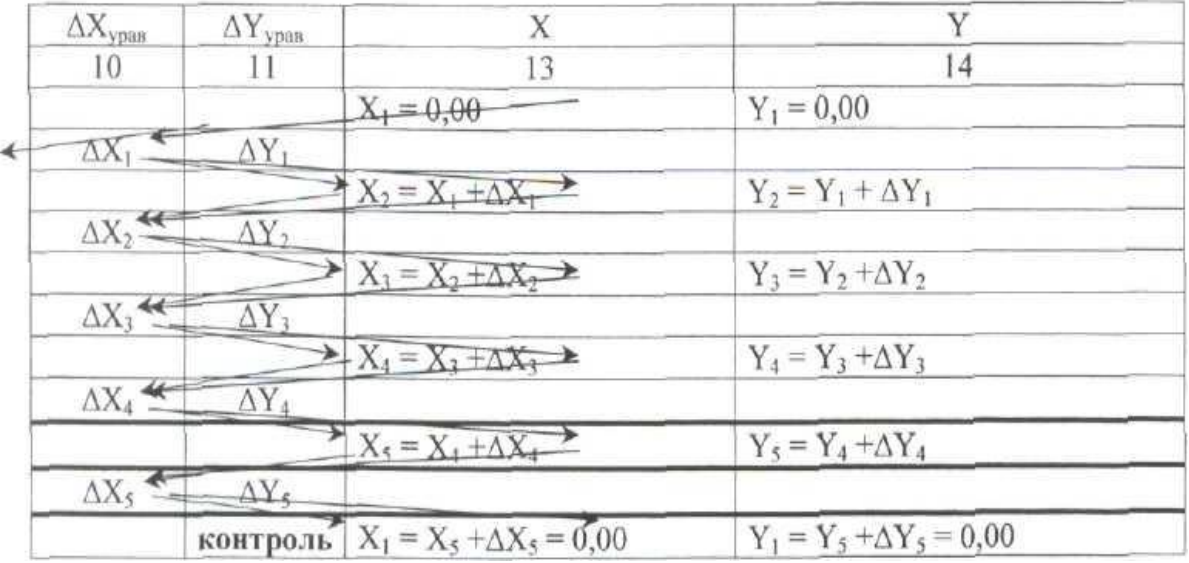

## 3. **Вычертить план теодолитного** хода.

1). Расчертить сетку квадратов 10x10см

2). Выполнить оцифровку сетки в соответствии с масштабом 1:500.

3).Нанести точки теодолитного хода на координатную сетку по вычисленным координатам

X, У в «Ведомости вычисления координат».

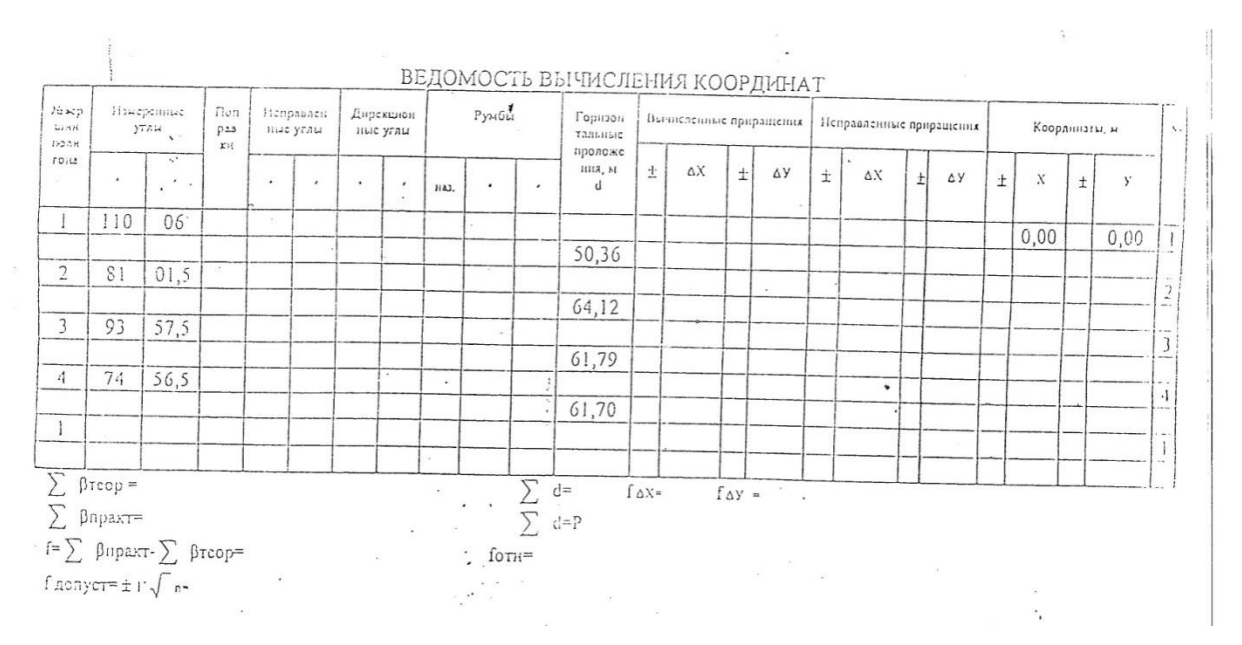

## **Практическая работа 10**

## **Устройство нивелира и нивелирной рейки. Поверки нивелира.**

*Цели:* 1. Изучить устройство нивелира.

2.Научиться устанавливать нивелир в рабочее положение.

3.Научиться снимать отсчет по нивелирной рейке

4.Научиться выполнять поверки нивелира, определять исправность прибора и пригодность его к работе.

*Задание:* 1. Повторить правила обращения с геодезическими приборами.

2.Установить нивелир в рабочее положение.

3.Изучить устройство нивелира, названия его частей и винтов.

4.Выполнить поверки нивелира.

5.Оформить поверки «Актом приемки нивелира».

6.Вычертить отсчет по нивелирной рейке.

*Оборудование:* нивелиры НЗ, НВ-1, штативы, отвесы.

## **ХОД РАБОТЫ.**

## **1. Повторить правила обращения с геодезическими приборами.**

1). Запрещается с силой закручивать винты геодезического прибора.

2). Запрещается поворачивать части прибора при закрепленных закрепительных

винтах.

3). Оптимальное положение работы микрометренных винтов среднее.

**2. Установить нивелир в рабочее положение.**

**1).** Закрепить нивелир на штативе.

2). Вывести ось вращения нивелира в отвесное положение.

Установить уровень между двумя подъемными винтами, вывести уровень на середину вращением этих двух винтов в противоположные стороны. Вращением третьего винта вывести уровень в центр ампулы.

3). Выполнить фокусировку

- кремальерой - резкость объекта

- окулярным кольцом - резкость сетки нитей.

#### **3.Изучить устройство нивелира, названия его частей и винтов.**

#### **4.Выполнить поверки нивелира.**

**1). Ось вращения нивелира должна быть параллельна ось круглого уровня.** Вывести круглый уровень в центр ампулы. Повернуть нивелир на 18(Г00'.Если уровень не отклонился от центра, поверка выполнена. Если поверка не выполнена, то исправление возможно котировочными винтами круглого уровня.

-^ **2). Сетка нитей должна быть установлена правильно.**

Навести вертикальную нить сетки нитей на нить отвеса. Если нити совпадают, поверка выполнена. Если поверка не выполнена, исправление возможно выполнить котировочными винтами сетки нитей.

## **3). Визирная ось должна быть параллельна оси цилиндрического уровня для нивелиров НЗ и НВ-1 (визирная ось должна быть строго горизонтальна для нивелиров НСЗ, НС4, НЗК).**

Закрепить на местности линию АВ -~100м. Установить нивелир вблизи точки А. Снять отсчеты по нивелирной рейке в точках А (ii-отсчет по ближней рейке) и В (а,-

отсчет по дальней рейке). Затем установить нивелир вблизи точки В. Снять отсчеты

по нивелирной рейке в точках В (Ъ-отсчет по ближней рейке) и А (аг-отсчет по дальней рейке). Вычислить по формуле величину «х»:

## х=*i1*+i2 - *a<sup>1</sup> + a2≤4MM*

 *2 2*

Если х<4мм, поверка выполнена. Если поверка не выполнена, исправление возможно

юстировочными винтами цилиндрического уровня для нивелиров НЗ, НВ-1 и юстировочными винтами сетки нитей для нивелиров НСЗ, НС4, НЗК.

## **4. Оформить поверки «Актом приемки нивелира».**

АКТ.

Нами, бригадой № принят нивелир № . В результате внешнего осмотра поломок не обнаружено. В результате поверок обнаружено следующее:

- 1.
- **2.**
- $3.X =$

## **5. Вычертить отсчет по нивелирной рейке.**

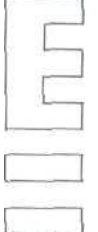

## **Практическая работа 11**

## **Производство геометрического нивелирования**

*Цели:* I. Научиться выполнять геометрическое нивелирование.

2. Научиться заносить измерения и выполнять вычисления в журнале нивелирования. *Задание:* 1. Повторить правила обращения с геодезическими приборами.

2.Установить нивелир в рабочее положение.

3.Выполнить нивелирование одной станции.

4.Заполнить и обработать журнал нивелирования.

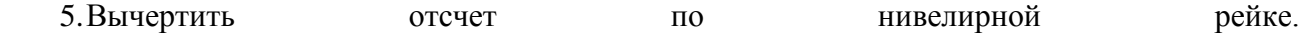

*Оборудование:* нивелиры НСЗ, НС4, НЗК, штативы, нивелирные рейки.

## **ХОД РАБОТЫ.**

## **1. Повторить правила обращения с геодезическими приборами.**

**1).** Запрещается с силой закручивать винты геодезического прибора.

2). Запрещается поворачивать части прибора при закрепленных закрепительных

винтах.

3). Оптимальное положение работы микрометренных винтов среднее.

## **2.Установить нивелир в рабочее положение.**

**3.Выполнить нивелирование одной станции.**

1). Установить рейку на точку с известной высотой(Лр.). Снять отсчеты по черной и красной сторонам нивелирной рейки.

**Контроль** 1: красный отсчет - черный отсчет *—* «пятка рейки».

Допустимое отклонение от значения «пятки рейки» 4мм.

2). Установить рейку на точку с неизвестной высотой. Снять отсчеты по черной и

красной сторонам нивелирной рейки.

Контроль 1: красный отсчет - черный отсчет = «пятка рейки»

Контроль 2:Допустимое расхождение между двумя «пятками рейки» 4мм.

3). Вычислить «h» по черной и красной сторонам нивелирной рейки:

## $h = a - B$  **hy** =

## **һк***=*

Контроль 3: Допустимое расхождение между h, вычисленными по черной и красной сторонам

нивелирной рейки, 4мм,

4). Вычислить h<sub>cp</sub>. как среднее арифметическое между h, вычисленными по черной и красной сторонам нивелирной рейки.

5). Вычислить **«Н»:**

6). Выполнить постраничный контроль журнала нивелирования:

1). $\sum$ а-  $\sum$ в =  $\sum$ h= 2 $\sum$ h<sub>cp</sub>.

2). Подставить значения

3). Выполнить действия

## **4. Заполнить и обработать журнал нивелирования**

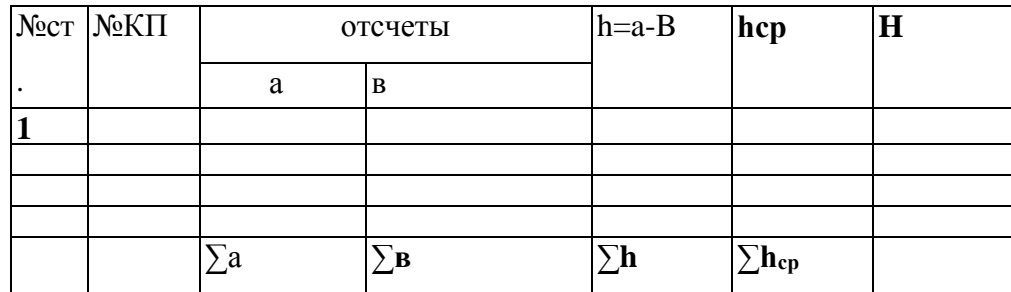

## **5. Вычертить отсчет по нивелирной рейке.**

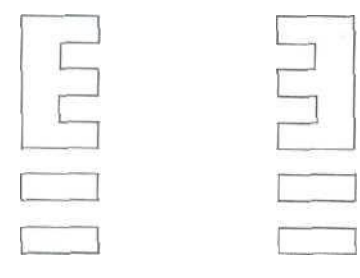

### **Практическая Работа №12,13**

### **ТЕМА: ЖУРНАЛ НИВЕЛИРОВАНИЯ**

*Цели:* **1.** Научиться выполнять вычисления в журнале нивелирования. *Задание:* 1. Подготовить журнал нивелирования.

2. Выполнить вычисления в журнале нивелирования. *Оборудование:* нивелиры варианты заданий.

#### **ХОД РАБОТЫ.**

1.Подготовить журнал нивелирования.

2.Выполнить вычисления в журнале нивелирования.

1). Вычислить превышения «h» по черной и красной стороне рейки для каждой станции.

 $h = a - B$ 

 $h_{\nu} = a_{\nu}$ -вч

һк*=*ак -Вк

а, в - отсчеты по черной и красной стороне рейки, «h» должно быть записано четырехзначным числом в мм (например: 0450).

Контроль: допустимое расхождение между п, вычисленными по черной и красной стороне рейки 4мм

2). Вычислить «hcp»:

hcp. должно быть записано четырехзначным числом **в** м (например: 0,450). 3). Вычислить высоты (отметки) Н пикетов:

 $H\Box K$  0 =  $H_{\Box K}$  1 +  $h_{cp}$ .

4). HRP2 (ИСХ). - высота репера 2 полученная по шифру студента;

HRP2 (ВЫЧ.) - высота репера 2 полученная **в** результате вычисления «Журнала нивелирования».

 $HR_{p2}($ выч.) - $HR_{p2}(ucx)$ . = $f_h$ 

 $f_h$  - невязка по высоте, которая появляется из-за неточности измерений при нивелировании. В инструкциях по нивелированию дана величина допустимой невязки fwn. ƒдоп. **=±10MM√Ń**

Для данного примера:

#### $f_{\text{AOD}} = \pm 10$ MMV12 = 34MM

Если полученная невязка  $f_h > f_{...,},$ нивелирование надо повторить.

Если fh<fwn., надо ввести поправки в hcp. В данной контрольной работе для учебных

целей, для упрощения задания вводить поправки в hLp те надо.

5). Вычислить высоты промежуточных (плюсовых) точек.

Для станции нивелирования, где есть промежуточные отсчеты, вычислить горизонт инструмента «ГИ».

 $\Gamma H = H + a_{\rm y}$ 

ГИ - высота визирного луча над уровенной поверхностью.

ач- отсчет по черной стороне рейки, установленной на предыдущем пикете.

Нпр. = ГИ - **пр.**пр. - отсчет по черной стороне рейки, установленной на промежуточной (плюсовой)

точке.

Для примера **в** приложении (вычисления •■ и оформление в «Журнале нивелирования» станции 5);

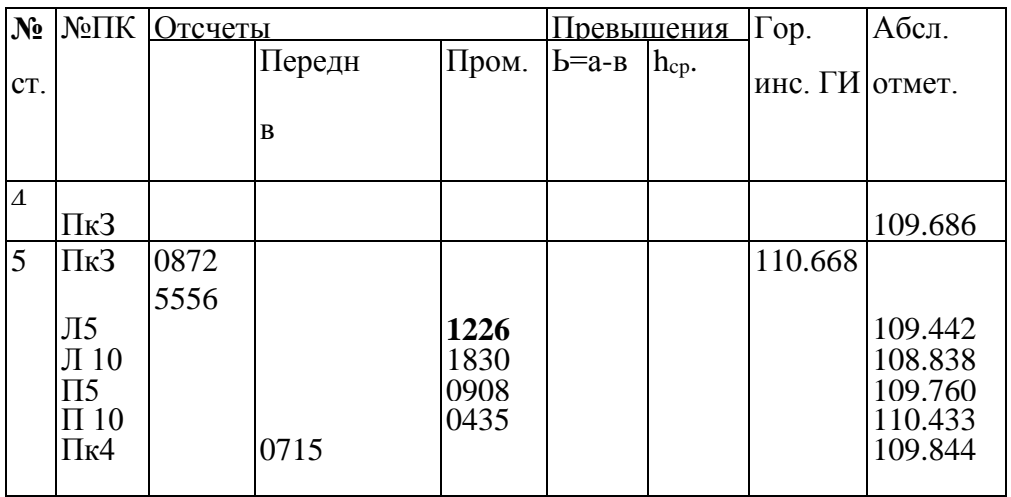

6). Выполнить постраничный контроль «Журнала нивелирования». Запись постраничного контроля оформить в три строки:

1)∑а- ∑в =∑h = 2∑h<sub>cp</sub>.

2). Подставить значения

3). Выполнить действия

∑а - сумма всех задних отсчетов;

∑в - сумма всех передних отсчетов;

∑h - сумма всех превышений;

∑hcp- - сумма всех средних превышений.

7). Вычисления оформить в бланке «Журнал нивелирования» в соответствии с вариантом.

## **Л Практическая работа 14**

## **Элементы трассы. Элементы круговой кривой, вписанной в угол поворота.**

*Цели:* 

**I**. Научиться вычерчивать продольный и поперечный профиль оси трассы.

2. Научиться решать задачи по профилю.

#### *Задание:* **1. Вычертить продольный профиль трассы.**

*Оборудование:* миллиметровая бумага, чертежные принадлежности, «Журнал нивелирования» (по вариантам)

#### **ХОД РАБОТЫ.**

#### **1. Вычертить продольный профиль трассы.**

Продольный профиль трассы - это вертикальный разрез местности, вычерченный в масштабе. Продольный профиль по результатам «Журнала нивелирования» Продольный профиль оформить на миллиметровой бумаге. 1). Вычертить профильную сетку, подписать масштаб.

горизонтальный масштаб 1:5000

вертиклльный масштаб 1:500

2). Заполнить графу «пикеты».

Пикет - это 100 метров по оси трассы. В соответствии с горизонтальным масштабом профиля 1:5000 пикету (100 метрам) на местности соответствуют 2

сантиметра на профиле. Пикеты подписать арабскими цифрами по (0, 1, 2, 3, 9).

3). Заполнить графу «Расстояния».

Если между пикетами нет промежуточных (плюсовых) точек, в графе «Расстояния» 100 метров не подписывать. Если между пикетами есть промежуточные (плюсовые) точки, расстояния между пикетами подписать: от предыдущего пикета до плюсовой точки и расстояние от плюсовой до следующего пикета. 4). Заполнить графу «Отметки».

Отметки по оси дороги - это высоты естественной поверхности земли -абсолютные отметки из «Журнала нивелирования». 5). Построить линию профиля.

Линия профиля отображает вертикальный разрез естественной поверхности земли. На вертикальной линии профильной сетки нанести деления через 1 сантиметр и оцифровать их в соответствии с абсолютным высотам и вертикальным масштабом профиля 1:500.

От пикетов и плюсовых точек в графе «Пикеты» подняться вертикально вверх до абсолютной отметки соответствующей подписанному значению в графе «Отметки»». Поставить точки. Соединить точки ломаной линией. Полученная линия - вертикальный разрез местности в масштабе профиля.

Продольный профиль оформить на миллиметровой бумаге в карандаше в соответствии с требованиями «Инженерной графики».

#### **Практическая работа 15**

#### **Построение продольного профиля**

*Цель:* 1. Научиться выполнять вычисления при нивелировании по квадратам и вертикальной планировке площадки.

*Задание:* 1. Вычислить HRP. В соответствии со своим вариантом.

2.Вычертить схему нивелирования по квадратам.

3.Обработать результаты нивелирования по квадратам.

4. Составить картограмму земляных работ.

5. Подготовить таблицу для вычисления объемов земляных работ.

6. Выполнить вычисления в таблице объемов земляных работ.

7. Вычислить общий баланс земляных работ. *Оборудование:* варианты заданий.

## **ХОД РАБОТЫ.**

1. Вычислить Нйр. в соответствии со своим вариантом. **HRP.= 1(№ своего варианта),** *\(№* **своего варианта)** Например: № вариантов **1** или **16,**

**HR**<sup> $P$ </sup>. **HR**<sup> $P$ </sup>. **HR**<sup> $P$ </sup>. **HR**<sup> $P$ </sup>. **HR**<sup> $P$ </sup>. **HR**<sup> $P$ </sup>. **HR**<sup> $P$ </sup>. **D** 

2. Вычертить схему нивелирования по квадратам площадки 60X40 м с сеткой квадратов 20X20 м в масштабе 1:500. Подписать на схеме высоту репера Н<sub>Rp</sub>, отсчет **а** по нивелирной рейке установленной на репере (один для всех вариантов), отсчеты в вершинах квадратов (одинаковые для всех вариантов).

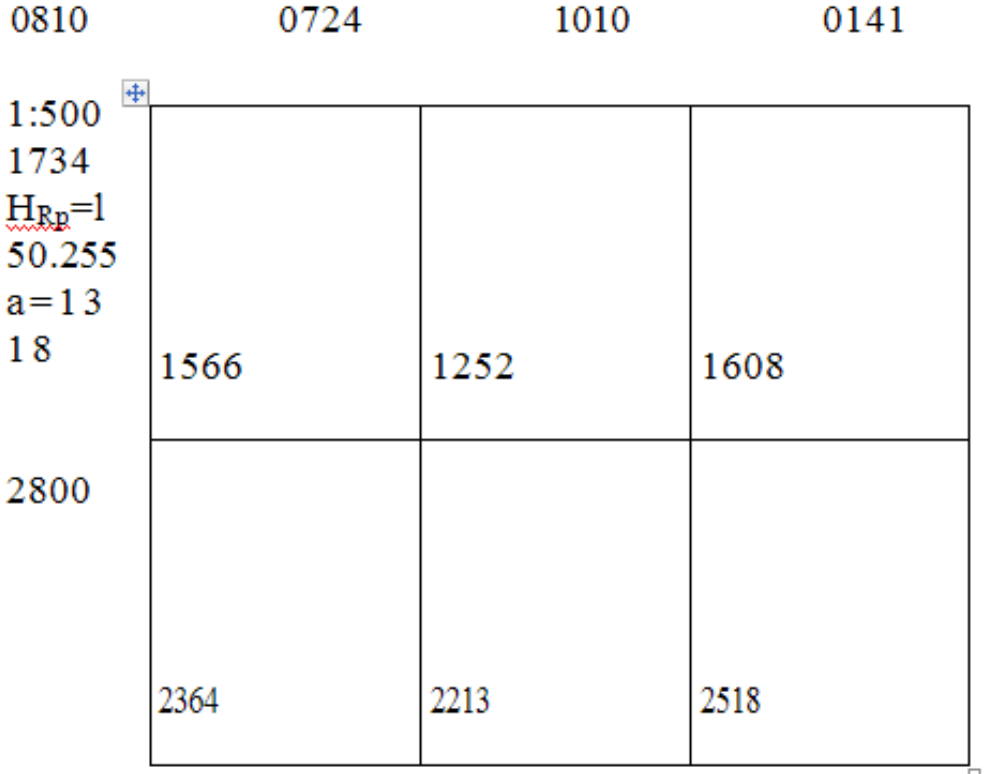

# СХЕМА НИВЕЛИРОВАНИЯ ПО КВАДРАТАМ

3. Обработать результаты нивелирования по квадратам. 1). Вычислить горизонт инструмента ГИ:

 $\Gamma$ И=Н $R_{\text{p+}\text{a}}$ =

2). Вычислить черные Н отметки в каждой вершине квадрата. Черные отметки - это

высоты (отметки) естественной поверхности земли

 $H_1 = \Gamma H - B_1 =$  $H_2 = \Gamma H - B_2 =$  $H_3 = \Gamma H - B_3 =$  $H_4 = \Gamma H - B_4 =$  $H_5 = \Gamma H - B_5 =$  $H\overline{o} = \Gamma H - B\overline{o} =$ Н<sub>7</sub>=ГИ-В<sub>7</sub> = и тд.... До Н<sub>12</sub>

В - это отсчеты по нивелирной рейке в каждой вершине квадрата. Н вычислить с точностью 0,001 м.

3).Вычислить проектную (красную) отметку Н<sup>о</sup> для горизонтальной площадки по

формуле:

 $H_{0=\sum H}$ 

12

4). Вычислить рабочие отметки h в вершинах квадратов:

 $h_1$  =Ho-H<sub>1</sub> =

 $h_2$ = Ho-H<sub>2</sub> =

и т.д. заканчивая  $h_{12=}$ 

если h имеет знак «+» - это насыпь если h имеет знак «-» - это выемка если  $h = 0$  -это «точка нулевых работ». «Точки нулевых работ» составляют «линию нулевых работ».

## **4. Составить картограмму земляных работ.**

**1).** Вычертить площадку 60X40 м с сеткой квадратов 20X20 м в масштабе 1: 500. Подписать в каждой вершине проектную (красную) Но, черную Н и рабочую h отметки с точностью до 0,01 м.

2). Определить положение «точек нулевых работ». «Точки нулевых работ» могут появиться между двумя вершинами с рабочими отметками, имеющими противоположные знаки: «+» и «-». Расстояние X от вершины квадрата до «точки нулевых работ» вычислить по формуле с точностью до 0,1м:

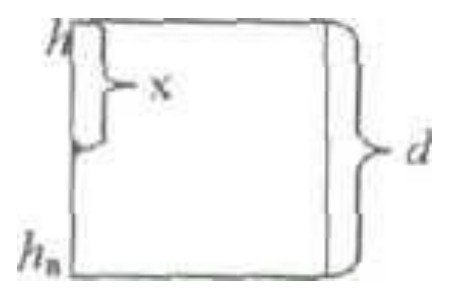

 $X= h<sub>ad</sub>$ 

 $ha+h$ в

һ<sup>а</sup> - это рабочая отметка вершины квадрата, от которого надо отложить расстояние *h<sup>в</sup> -* рабочая отметка противоположной вершины квадрата, в направлении которой надо отложить расстояние X

*d =* 20,00 - это длина стороны квадрата.

При вычислении *X* значения һа*hв*и - взять по абсолютной величине, без учета знаков

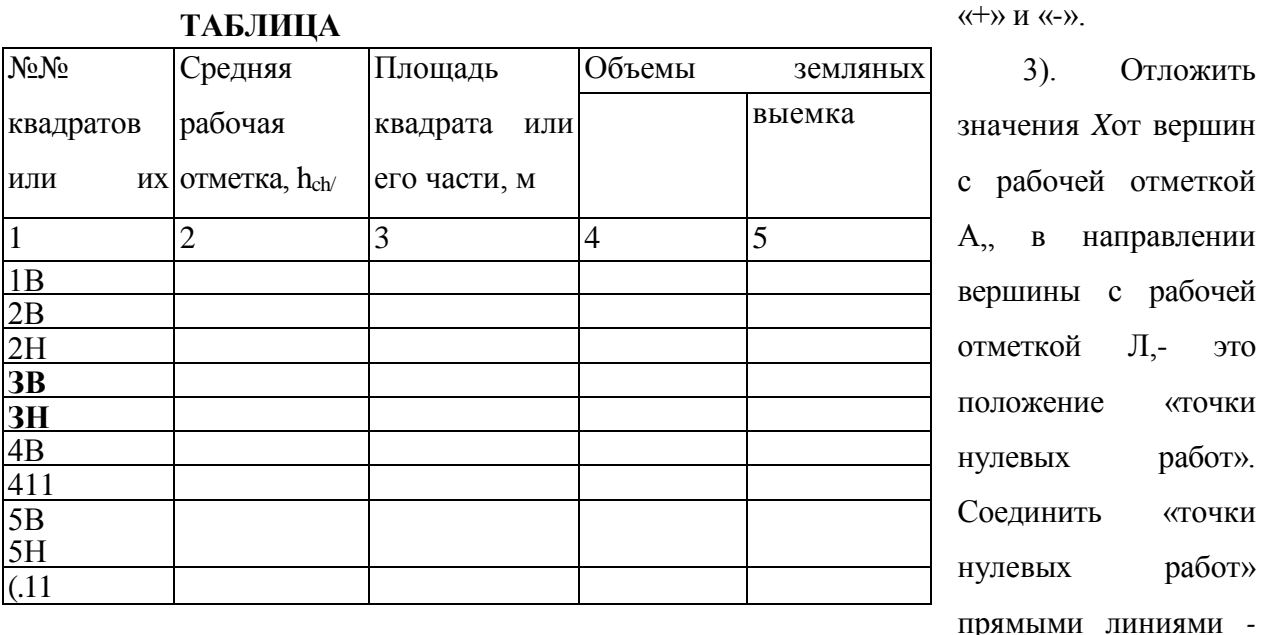

получится линия нулевых работ или граница между насыпью и выемкой. Оформить площади насыпи и выемки в соответствии с условными знаками. Полученная схема - картограмма земляных работ.

#### **5. Подготовить таблицу для вычисления объемов земляных работ.**

## **6. Выполнить вычисления в таблице объемов земляных работ.**

**1).** На «Картограмме земляных работ» пронумеровать квадраты 1, 2, 3, 4, 5, 6. Внутри каждого квадрата может быть и выемка и насыпь. Обозначить выемку и насыпь внутри квадратов номером с индексом 1ц 2<sub>Н</sub>, 2<sub>В</sub>, 3<sub>н</sub>, 3<sub>в</sub> и так далее.

Выемки и насыпи внутри квадратов имеют форму геометрических фигур: квадрата, треугольника или трапеции.

3). Выписать в таблицу в графу 1 наименования квадратов и их частей в соответствии с принятыми обозначениями.

4). Вычислить средние рабочие отметки h<sub>cp</sub>. для каждой фигуры с точность до 0,1м по формуле:

$$
h_{cp}=\sum h
$$

n

∑һ- сумма рабочих отметок h

п - количество вершин в данной фигуре. Для четырехугольника (квадрата или трапеции)Для треугольника

5). Вычислить площади Sпронумерованных фигур с точностью до 0,1м<sup>г</sup> по формулам площадей геометрических фигур: квадрата, трапеции, треугольника (графа 3). Размеры геометрических фигур взять с «картограммы земляных работ» и из вычислений величин Х. Например:

 $S_1 + S_2 = 20.0M * 20.0J + 400.0M^2$ 

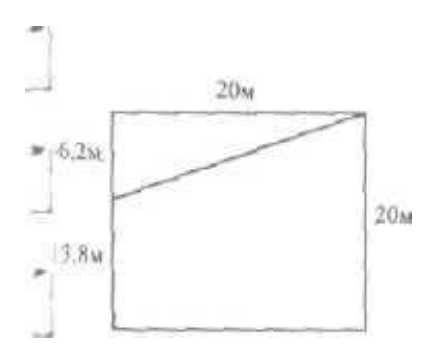

6). Вычислить объемы насыпи и выемки каждой фигуры с точностью до 1м" по формуле (графы 4,5):

7. Вычислить общий баланс земляных работ по формуле:

 $\Delta V\% = \sum V_{\mu} - \sum \mathbf{V}_{\mathbf{B}} I00\%$ 

 $\sum V_{\rm H} + \sum V_{\rm B}$ 

 $\Sigma$ V*н* и в $\Sigma$ V<sup>*в*</sup> зять по абсолютной величине, без учета знаков «+» и «-», Сравнить полученный баланс с допустимым балансом

 $\Delta V\% < 5\%$